## Package 'micEconIndex'

October 13, 2022

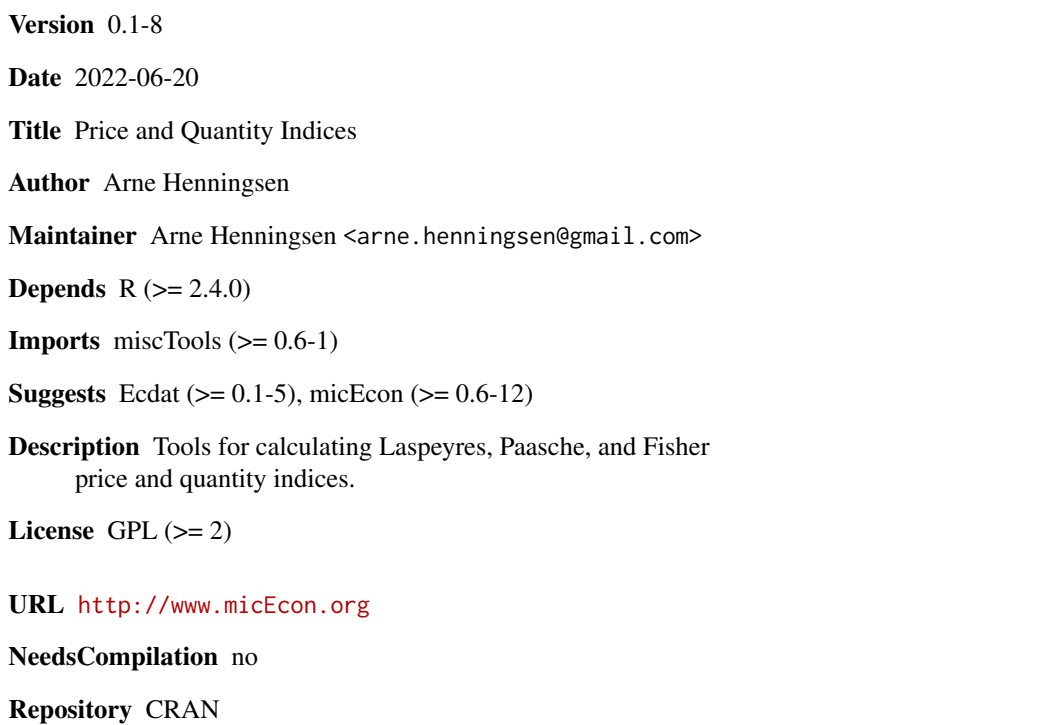

Date/Publication 2022-06-21 11:30:05 UTC

### R topics documented:

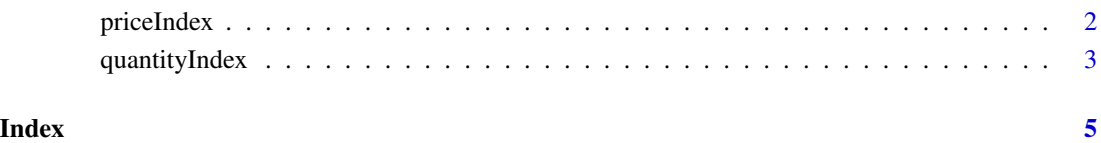

<span id="page-1-0"></span>

#### Description

Calculates a Laspeyres, Paasche or Fisher price index.

#### Usage

```
priceIndex( prices, quantities, base, data, method = "Laspeyres",
   na.rm = FALSE, weights = FALSE )
```
#### Arguments

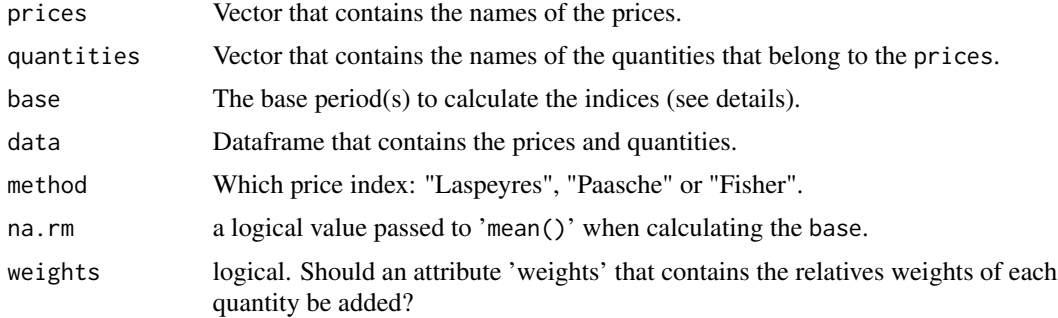

#### Details

The argument base can be either

(a) a single number: the row number of the base prices and quantities,

(b) a vector indicating several observations: The means of these observations are used as base prices and quantities, or

(c) a logical vector with the same length as the data: The means of the observations indicated as 'TRUE' are used as base prices and quantities.

If any values used for calculating the price index (e.g. current quantities, base quantities, current prices or base prices) are not available (NA), they are ignored (only) if they are multiplied by zero.

#### Value

a vector containing the price indices.

#### Author(s)

Arne Henningsen

#### See Also

[quantityIndex](#page-2-1).

#### <span id="page-2-0"></span>quantityIndex 3

#### Examples

```
if( requireNamespace( 'micEcon', quietly = TRUE ) ) {
  data( Missong03E7.7, package = "micEcon" )
  # Laspeyres Price Indices
   priceIndex( c( "p.beef", "p.veal", "p.pork" ),
      c( "q.beef", "q.veal", "q.pork" ), 1, Missong03E7.7 )
  # Paasche Price Indices
  priceIndex( c( "p.beef", "p.veal", "p.pork" ),
     c( "q.beef", "q.veal", "q.pork" ), 1, Missong03E7.7, "Paasche" )
  data( Bleymueller79E25.1, package = "micEcon" )
  # Laspeyres Price Indices
  priceIndex( c( "p.A", "p.B", "p.C", "p.D" ), c("q.A", "q.B", "q.C", "q.D" ),
     1, Bleymueller79E25.1 )
  # Paasche Price Indices
  priceIndex( c( "p.A", "p.B", "p.C", "p.D" ), c("q.A", "q.B", "q.C", "q.D" ),
     1, Bleymueller79E25.1, "Paasche" )
}
```
<span id="page-2-1"></span>quantityIndex *Calculate Quantity Indices*

#### Description

Calculates a Laspeyres, Paasche or Fisher Quantity index.

#### Usage

```
quantityIndex( prices, quantities, base, data, method = "Laspeyres",
  na.rm = FALSE, weights = FALSE )
```
#### Arguments

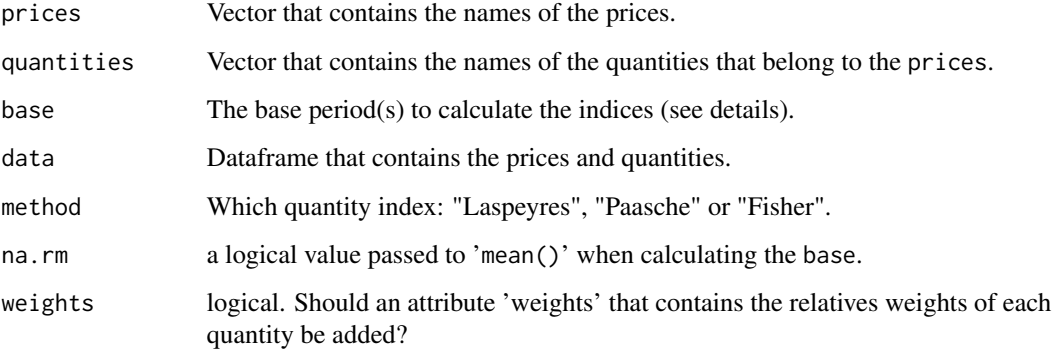

#### <span id="page-3-0"></span>Details

The argument base can be either

(a) a single number: the row number of the base prices and quantities,

(b) a vector indicating several observations: The means of these observations are used as base prices and quantities, or

(c) a logical vector with the same length as the data: The means of the observations indicated as 'TRUE' are used as base prices and quantities.

If any values used for calculating the quantity index (e.g. current quantities, base quantities, current prices or base prices) are not available (NA), they are ignored (only) if they are multiplied by zero.

#### Value

a vector containing the quantity indices.

#### Author(s)

Arne Henningsen

#### See Also

[quantityIndex](#page-2-1).

#### Examples

```
if( requireNamespace( 'micEcon', quietly = TRUE ) ) {
  data( Missong03E7.7, package = "micEcon" )
   # Laspeyres Quantity Indices
   quantityIndex( c( "p.beef", "p.veal", "p.pork" ),
     c( "q.beef", "q.veal", "q.pork" ), 1, Missong03E7.7 )
   # Paasche Quantity Indices
  quantityIndex( c( "p.beef", "p.veal", "p.pork" ),
     c( "q.beef", "q.veal", "q.pork" ), 1, Missong03E7.7, "Paasche" )
  data( Bleymueller79E25.1, package = "micEcon" )
   # Laspeyres Quantity Indices
   quantityIndex( c( "p.A", "p.B", "p.C", "p.D" ), c("q.A", "q.B", "q.C", "q.D" ),
     1, Bleymueller79E25.1 )
  # Paasche Quantity Indices
  quantityIndex( c( "p.A", "p.B", "p.C", "p.D" ), c("q.A", "q.B", "q.C", "q.D" ),
      1, Bleymueller79E25.1, "Paasche" )
}
```
# <span id="page-4-0"></span>Index

∗ models

priceIndex, [2](#page-1-0) quantityIndex, [3](#page-2-0)

priceIndex, [2](#page-1-0)

quantityIndex, *[2](#page-1-0)*, [3,](#page-2-0) *[4](#page-3-0)*